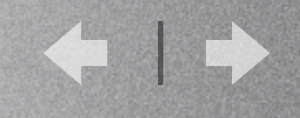

#### $\left[\begin{array}{c} \mathbf{R} \end{array}\right]$

# Viewing Predicted **TFBS**

#### Andrew A Carbonetto project for UBC CPSC 533C

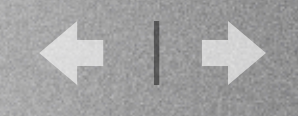

### Contents

- Goal of Project
- Completed Features of Project
- Demo

图

• ...Unfinished Business

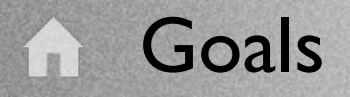

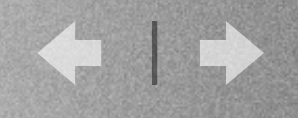

- What are Biologists looking for?
	- Conserved patterns of motifs
- How can they find it?
	- Comparison of multiple sequences

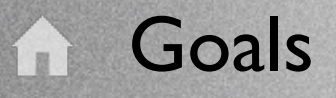

- Goal is to provide an interactive presentation of motifs over several sequences of DNA.
- A user should be able to easily see patterns of motifs that are common to \*both\* sequences.
	- Hopefully that means both patterns are important and the results can be published.

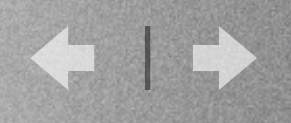

- Used Prefuse (Java toolkit for Infovis Graphics)
- Main object is the VisualItem (represents all the objects in a graph: Edges, Nodes, ...)
- VisualItems are organized via the **ItemRegistry**

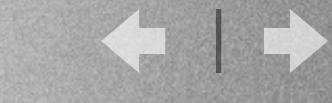

- Have Prefuse read in a graph representing a set of predicted TFBS's (Motifs), and draw a comparison with other already read graphs.
	- Comparison: represented as Parallel **Coordinates**

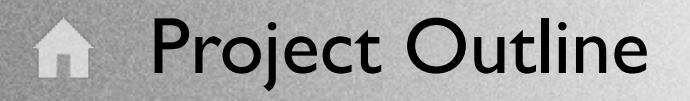

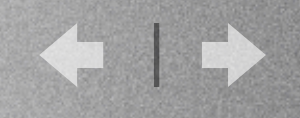

- VisualItems:
	- Nodeltems: represent the individual predicted Motifs, clustered by file read
	- ...they should also preserve spatial location (location in cluster should represent location on sequence of DNA)

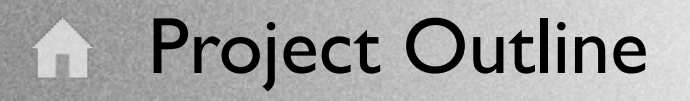

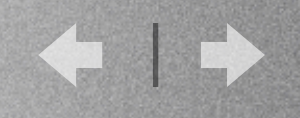

- VisualItems:
	- EdgeItems: Represent common motifs found in each file
	- Because this is a parallel coordinates system, only those edges between adjacent clusters should be shown.

#### **Project Outline**

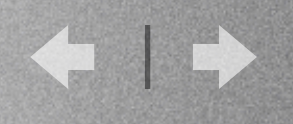

#### • Filters:

- Color Filters: Motifs are initially colored by family (motif attribute)
- Location Filters: Emphasis on nearby motifs
- Mouse Pointed Emphasis: Even more emphasis on motifs around the mouse pointer

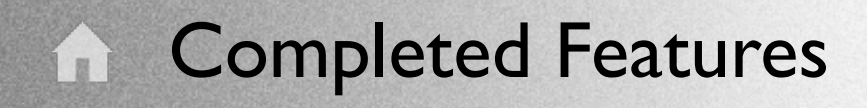

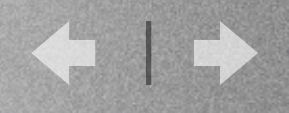

- Interactivity
	- Smooth animation and manipulation of sequences
	- Easy ordering of sequences
	- Ability to add and remove sequences
	- Ability to copy sequences

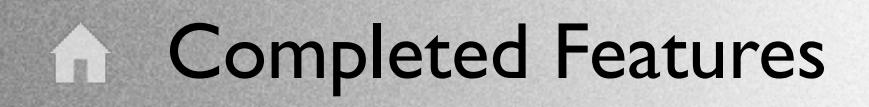

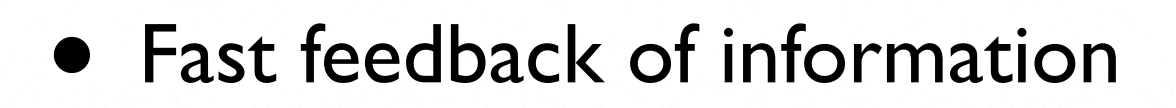

- Show in the Demo
- Filtering:
	- Show in the Demo

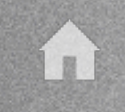

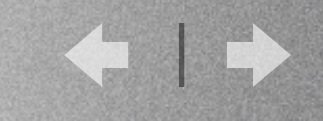

#### • Demo

- Demo1: Skinny dataset, with many sequences
- Demo2: Large dataset example

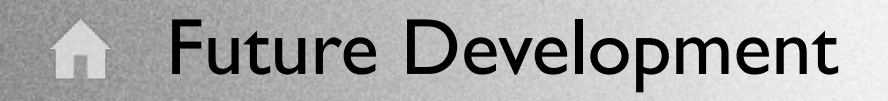

- More filters!! More feedback!!
- Get around MAX ITEM bound of prefuse
- Node occlusion
- (User Study) I'd like to get the opinion of some biologists that actually search these datasets.

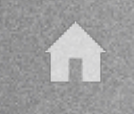

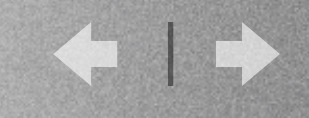

## Thanks

#### Questions? Comments?